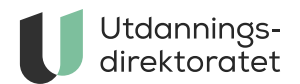

# Brukerstøtte Elevundersøkelsen

Her finner du brukerstøtte for Elevundersøkelsen. Denne tjenesten er laget for statsforvaltere, skoleeiere, skoleledere eller andre som skal administrere undersøkelsen.

**ARTIKKEL** | SIST ENDRET: 11.01.2024

## Hva trenger du help til?

#### **Resultatvisninger Elevundersøkelsen**

Har du tekniske utfordringer med å logge inn eller se resultater for Elevundersøkelsen? [Her kan du melde inn feil eller spørsmål.](https://jira.udir.no/servicedesk/customer/portal/20/user/login) Alternativt kan du ringe Udir på tlf: 23 30 12 00 eller sende e-post til [brukerundersokelser@udir.no](mailto:brukerundersokelser@udir.no)

### **Administrering og gjennomføring av Elevundersøkelsen**

Har du tekniske utfordringer med administrering eller gjennomføring av Elevundersøkelsen? [Her kan du melde inn feil eller spørsmål](https://jira.udir.no/servicedesk/customer/portal/20/user/login).

Alternativt kan du ringe Udir på tlf: 23 30 12 00 eller sende e-post til

# **Tilgangsstyring i Altinn**

Dersom du har spørsmål knyttet til tilgangsstyring i Altinn eller trenger brukerstøtte til dette, [kan du kontakte Altinn.](https://www.altinn.no/hjelp/)